# **XR500 Arming and Disarming**

#### **Disarming the Alarm System**

- 1. Press **CMD** until **ARM DISARM** displays.
- 2. Select **DISARM**, enter your user code and press **CMD**.
- 3. At **ALL? NO YES**, if you select **NO**, the keypad displays the name of each area followed by **NO YES**. Select **YES** or **NO** to disarm area(s) of your choice.

## **Arming the Alarm System**

- 1. Press **CMD** until **ARM DISARM** displays.
- 2. Select **ARM**, enter your user code if a closing code is required and press **CMD**.
- 3. At **ALL? NO YES**, if you select **NO**, the keypad displays the name of each area followed by **NO YES**. Select **YES** or **NO** to arm the area(s) of your choice.
- 4. SYSTEM ON or ALL SYSTEM ON displays.
- **Note: SYSTEM ON** means at least one area in the system is armed.

**ALL SYSTEM ON** means all areas in the system are armed. The keypad begins counting down the exit time.

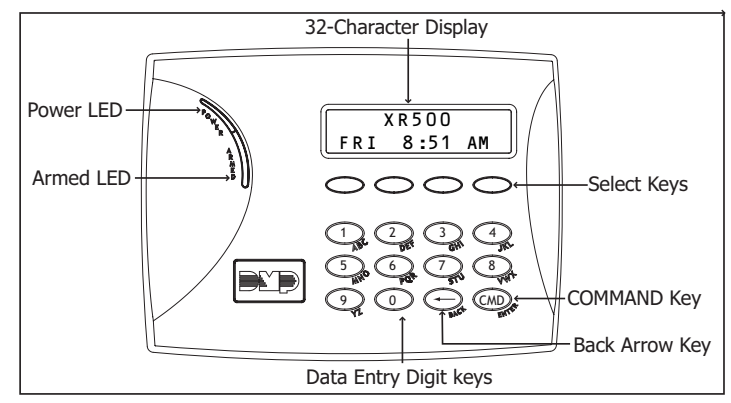

 **Keypad Layout and Function Keys** 

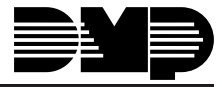

#### **Disarming Steps**

## **Arming Steps**

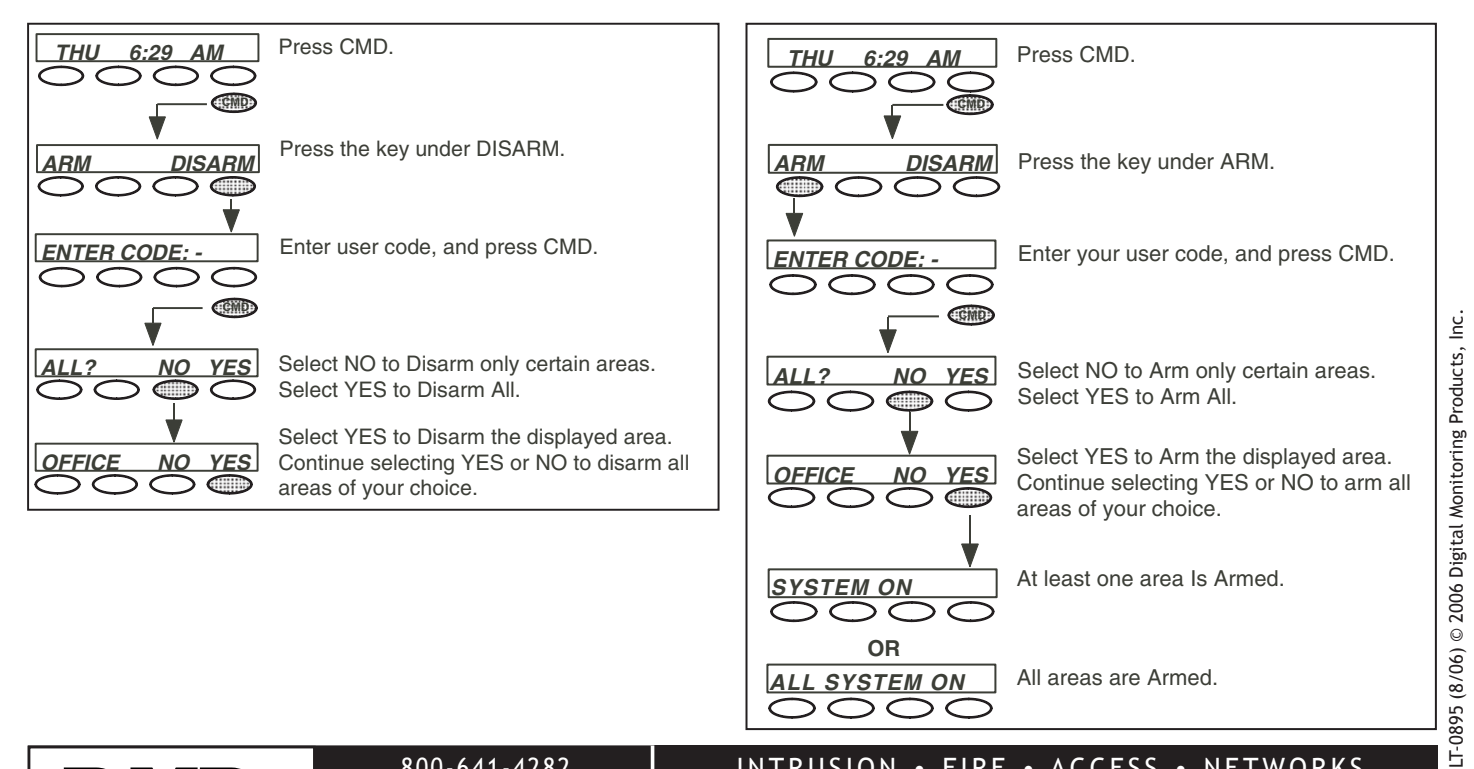

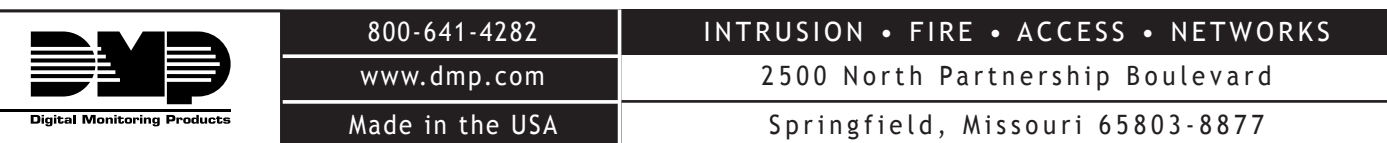

 $\bigcirc$